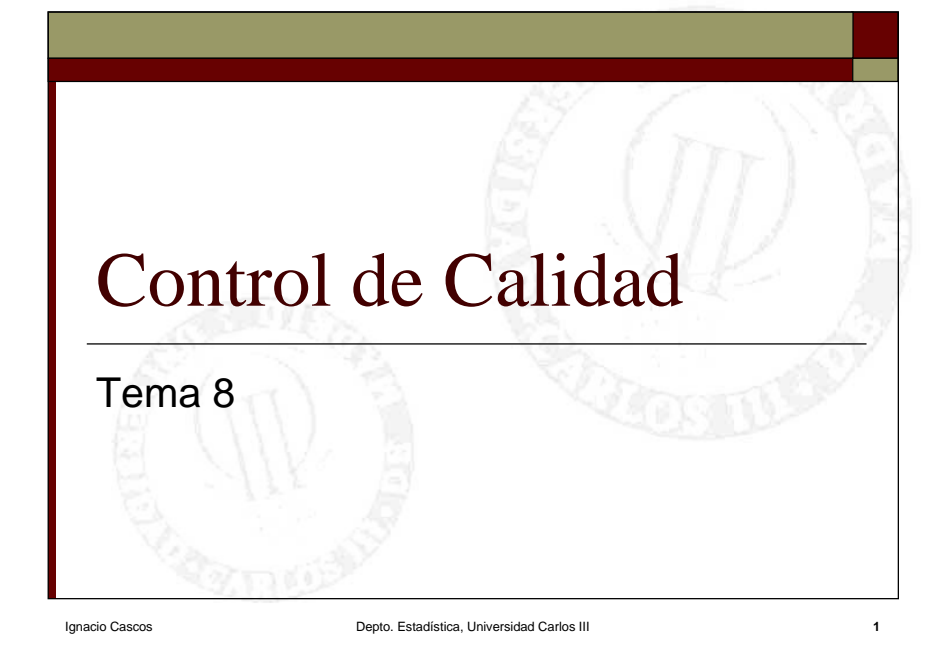

# Descripción breve del tema

- 1. Introducción, gráficos de control
- 2.Gráfico de control para la media
- 3.Gráficos de control para la dispersión
- 4.Capacidad de un proceso. Índice de capacidad

Ignacio Cascos Depto. Estadística, Universidad Carlos III 2

- 5.Gráficos P y NP (atributos)
- 6. Muestreo de recepción: Plan Military Standard

# Objetivos

- $\Box$  Entender el control de calidad como un estudio de la variabilidad.
- Discriminar entre las distintas causas de la variabilidad.
- $\Box$ Comprender cuándo un proceso está bajo control.
- $\Box$ Construir y aplicar gráficos de control.
- $\Box$ Calcular la capacidad de un proceso.

# Descripción breve del tema

- 1. Introducción, gráficos de control
- 2.Gráfico de control para la media
- 3.Gráficos de control para la dispersión
- 4.Capacidad de un proceso. Índice de capacidad
- 5.Gráficos P y NP (atributos)
- 6. Muestreo de recepción: Plan Military Standard

## Introducción

Un proceso industrial es una sucesión de operaciones que añaden valor y variabilidad al resultado final.

Entendemos que un producto es de calidad si satisface las necesidades impuestas por los usuarios. Por otro lado, la calidad de un producto es inversamente proporcional a su variabilidad.

# Introducción

- Vamos a fijarnos en una cierta característica del producto que queremos controlar y analizaremos su variabilidad.
- La variabilidad de un producto es provocada por:
	- г Materia prima
	- г Métodos de producción
	- г Mano de obra
	- г Máquinas
	- г Medio ambiente
	- г Medición

#### Ignacio Cascos **Depto.** Depto. Estadística, Universidad Carlos II

#### Motivos de la variabilidad de un sistema

- Causas asignables. Son producidas por factores importantes que queremos y podemos controlar.
	- **Pocas y fáciles de identificar.**

Ignacio Cascos **Depto.** Depto. Estadística, Universidad Carlos II

- ٠ Efectos importantes.
- Aparecen esporádicamente.
- **Fáciles de eliminar.**
- Actúan en un punto concreto del proceso.

Ignacio Cascos **Depto.** Depto. Estadística, Universidad Carlos I

#### Motivos de la variabilidad de un sistema

- Causas no asignables. Son producidas por factores secundarios cuyo efecto es poco relevante para el proceso.
	- **Muchas e incluso desconocidas.**
	- Cada una produce poca variabilidad.
	- Son parte permanente e inherentes al proceso.
	- Difíciles de eliminar.
	- Afectan a todo el proceso.

## Introducción

- Aunque un proceso se encuentre bajo condiciones óptimas de funcionamiento, siempre tendrá una producción de calidad variable.
- Si el proceso se encuentra realmente bajo condiciones óptimas de funcionamiento la variabilidad sólo se debe a causas no asignables y ha de ser asumida por la organización.

Ignacio Cascos **Depto.** Estadística, Universidad Carlos I

# Introducción

La característica considerada sigue habitualmente distribución normal N $(\mu, \sigma)$ . Así, cuando el proceso está bajo control, el 99'73% de los artículos se encuentra en un intervalo de amplitud 6 $\sigma$  correspondiente a ( $\mu \pm 3\sigma$ ).

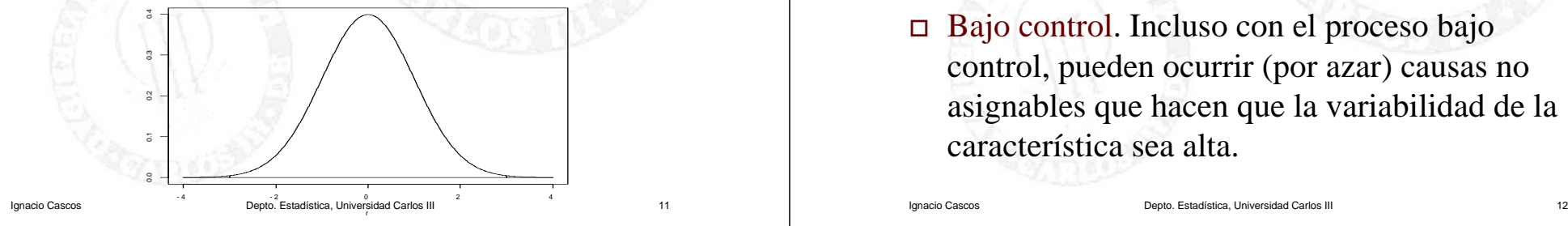

# Introducción

- Un proceso está en estado de control si sólo actúan sobre él un sistema estable de causas de variabilidad (no asignables) y cuya calidad final es predecible estadísticamente.
- $\Box$  Las causas no asignables son muy numerosas y cada una tiene poca aportación a la variabilidad final, por lo que su superposición se aproxima a una normal.

Ignacio Cascos Depto. Estadística, Universidad Carlos III 10

## Introducción

- Fuera de control. El proceso está fuera de control si ha ocurrido una causa asignable que haya modificado la característica del artículo de forma significativa.
- Bajo control. Incluso con el proceso bajo control, pueden ocurrir (por azar) causas no asignables que hacen que la variabilidad de la característica sea alta.

# Gráficos de control

Representación de la evolución temporal de la característica

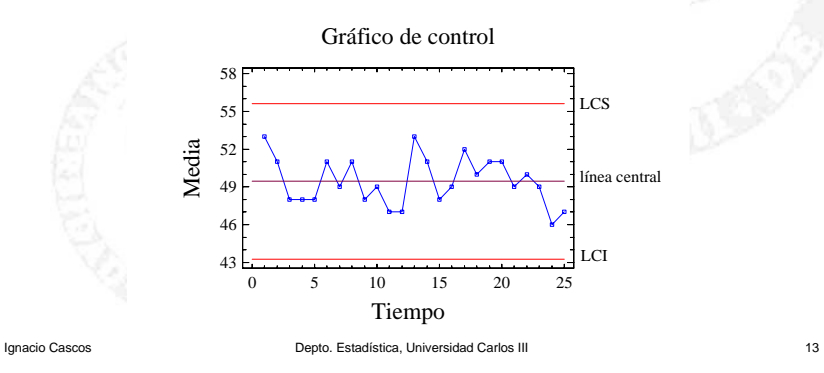

#### Ignacio Cascos Depto. Estadística, Universidad Carlos III 14 Gráficos de control  $\Box$  Fuera de control. Gráfico de controlTiempo  $\sum_{\mathbf{z}}^{10}$  51  $\sum_{\mathbf{z}}$   $\sum_{\mathbf{z}}$   $\sum_{\mathbf{z}}$  linea central LCSLCI. 0 5 10 15 20 2542454851545760

# Gráficos de control

Elementos básicos de un gráfico de control:

 Línea central. Representa el nivel medio de la característica.

Ignacio Cascos **Cascos** Cascos Cascos Cascos Cascos Depto. Estadística, Universidad Carlos III 15

- Límite de Control Superior (LCS).
- Límite de Control Inferior (LCI).

# Gráficos de control

 $\Box$  Para una característica τ, el gráfico de control representaría:

 $LCS = \mu_{\tau} + L_{s}\sigma_{\tau}$ 

Línea central =  $\mu_{\tau}$ 

$$
LCI = \mu_{\tau} + L_i \sigma_{\tau}
$$

Habitualmente:

$$
LCS = \mu_{\tau} + 3\sigma_{\tau}
$$

Línea central =  $\mu_{\tau}$ 

LCI =  $\mu_{\tau}$  – 3 $\sigma_{\tau}$ 

Ignacio Cascos **Cascos** Cascos Cascos Cascos Cascos Depto. Estadística, Universidad Carlos III 16

# Descripción breve del tema

- 1.Introducción, gráficos de control
- 2. Gráfico de control para la media
- 3.Gráficos de control para la dispersión
- 4.Capacidad de un proceso. Índice de capacidad

Ignacio Cascos Depto. Estadística, Universidad Carlos III 17

- 5.Gráficos P y NP (atributos)
- 6. Muestreo de recepción: Plan Military Standard

# Gráfico de control para la media

- Representa la evolución temporal de las medias muestrales.
- $\Box$  *Si X* ∼ N( $\mu, \sigma/\sqrt{n}$ ), el gráfico de control será

*n*LCI =  $\mu$  – 3 $\frac{\sigma}{\tau}$ Línea central =  $\mu$ LCS =  $\mu$  + 3 $\frac{\sigma}{\sqrt{2}}$ 

Ignacio Cascos Depto. Estadística, Universidad Carlos III 18

*n*

# Gráfico de control para la media

- Estimación de los parámetros, *k* muestras de tamaño *n*
	- **1**<sup>a</sup> muestra:  $X_{11}, X_{12},...,X_{1n}$
	- $\blacksquare$  *i*-ésima muestra:  $X_{i1}, X_{i2},...,X_{in}$
	- $\blacksquare$  *k*-ésima muestra:  $X_{k1}, X_{k2},...,X_{kn}$
- $\Box$ Para cada muestra

$$
\overline{X}_i = \frac{\sum_{j=1}^n X_{ij}}{n}; \quad S_i^2 = \frac{\sum_{j=1}^n (X_{ij} - \overline{X}_i)^2}{n}; \quad \hat{S}_i^2 = \frac{\sum_{j=1}^n (X_{ij} - \overline{X}_i)^2}{n-1}
$$

# Gráfico de control para la media

Media total.

$$
\overline{\overline{X}} = \frac{\sum_{i=1}^{k} \overline{X}_{i}}{k}
$$

La media total es un estimador insesgado de la media del proceso, pero E[ *Si*]= *c* 2σ. Debemos transformar *Si* para obtener un estimador insesgado de σ,

$$
\hat{\sigma} = \frac{\overline{S}}{c_2} \quad \text{donde} \quad \overline{S} = \frac{\sum_{i=1}^{k} S_i}{k}
$$

Ignacio Cascos Depto. Estadística, Universidad Carlos III 20

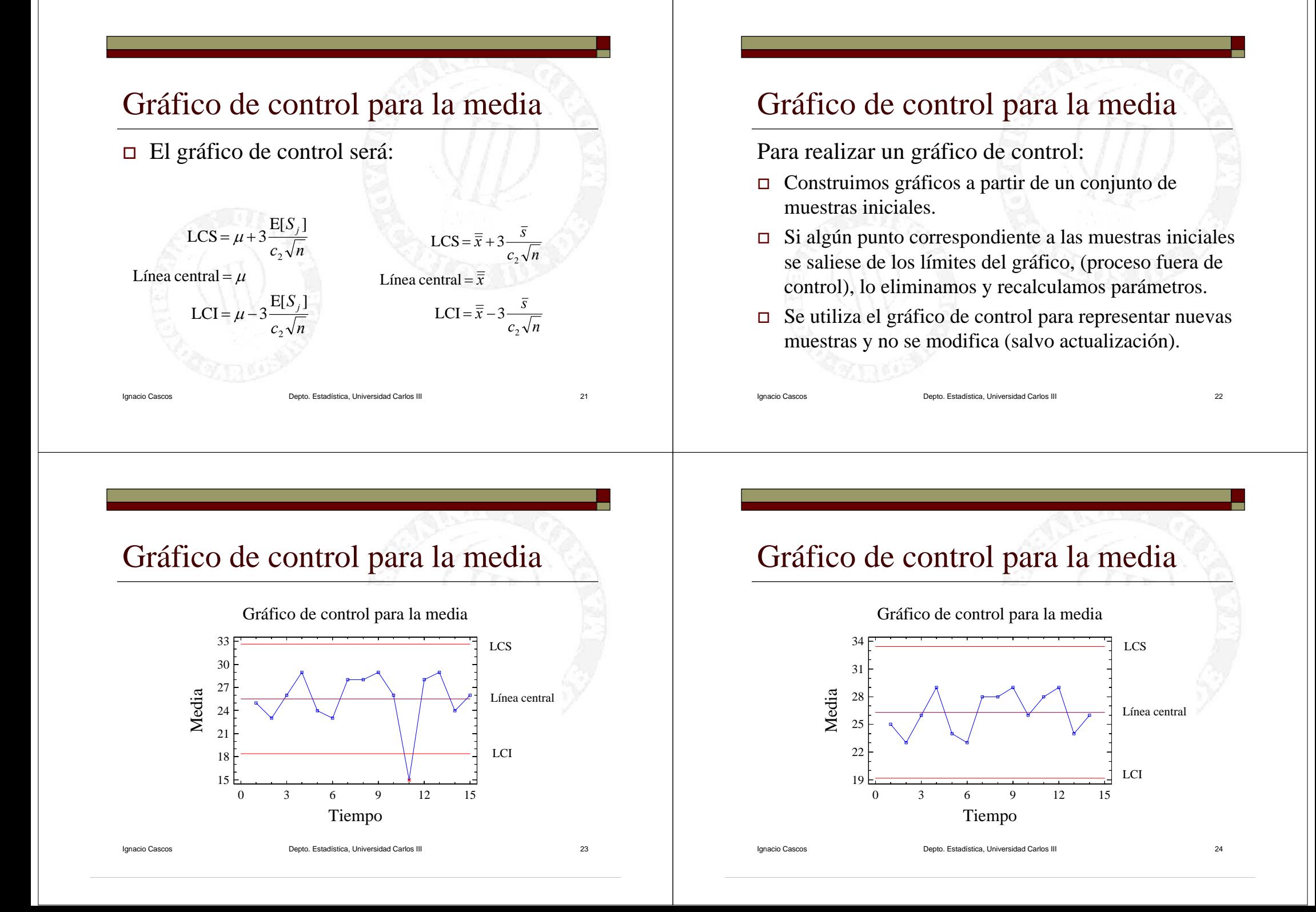

# Gráfico de control para la media

Utilizando la cuasivarianza, tenemos:

*c*

4

$$
\hat{S}_i = \sqrt{\frac{\sum_{j=1}^{n} (X_{ij} - \overline{X}_i)^2}{n-1}}
$$

La media total es un estimador insesgado de la media del proceso, pero  $E[\hat{S}_i] = c_4 \sigma$ . Debemos transformar  $\hat{S}_i$  para obtener un estimador insesgado de σ,  $\hat{S}_r = \frac{\sum_{i=1}^{n} S_i}{S}$  $\frac{\hat{S}_T}{\hat{S}_T}$  donde  $\hat{S}_T = \frac{\sum_{i=1}^k \hat{S}_i}{L}$  $=\frac{\hat{S}_T}{\sigma}$  donde  $\hat{S}_T=\frac{\sum_{i=1}^k}{\sigma}$  $\hat{\sigma} = \frac{\hat{S}_T}{\sigma}$  donde  $\hat{S}_T = \frac{\sum_{i=1}^k \hat{S}_T}{\sigma}$  $S_i$ ] =  $c_4\sigma$ 

Ignacio Cascos Depto. Estadística, Universidad Carlos III 25

*k*

#### Gráfico de control para la media El gráfico de control será: *c n* $LCI = \mu - 3 \frac{E[\hat{S}_j]}{F}$ *c n* $LCS = \mu + 3 \frac{E[\hat{S}_j]}{F}$ 44Línea central =  $\mu$ *c n* $\overline{\overline{x}}$  – 3  $\frac{S_T}{S_T}$ Línea central =  $\bar{x}$ *c n* $\frac{1}{x}$  + 3  $\frac{S_T}{s}$ 44LCI =  $\overline{\overline{x}}$  – 3  $\frac{\hat{s}}{\overline{s}}$ LCS =  $\overline{\overline{x}} + 3 \frac{\hat{s}}{\overline{s}}$

Ignacio Cascos Depto. Estadística, Universidad Carlos III 26

# Gráfico de control para la media

 Alternativamente, podemos utilizar el rango para cuantificar la dispersión.

Para la muestra *i*-ésima

$$
R_i = \max\{x_{i1},...,x_{in}\} - \min\{x_{i1},...,x_{in}\}.
$$

Ignacio Cascos Depto. Estadística, Universidad Carlos III 27

Si *X* es normal, la distribución de *W*= *R* / σ está tabulada.

# Gráfico de control para la media

Tenemos

 $E[W] = d_2$  ;  $Var[W] = d_3^2$ 

por tanto

$$
E[R] = E[W] \sigma = d_2 \sigma \quad ; \quad Var[R] = d_3^2 \sigma^2
$$
  
y así  $\sigma = E[R]/d_2$ , con lo que tenemos

$$
\hat{\sigma} = \frac{\overline{R}}{d_2} \quad \text{donde} \quad \overline{R} = \frac{\sum_{i=1}^{k} R_i}{k}
$$

Ignacio Cascos Depto. Estadística, Universidad Carlos III 28

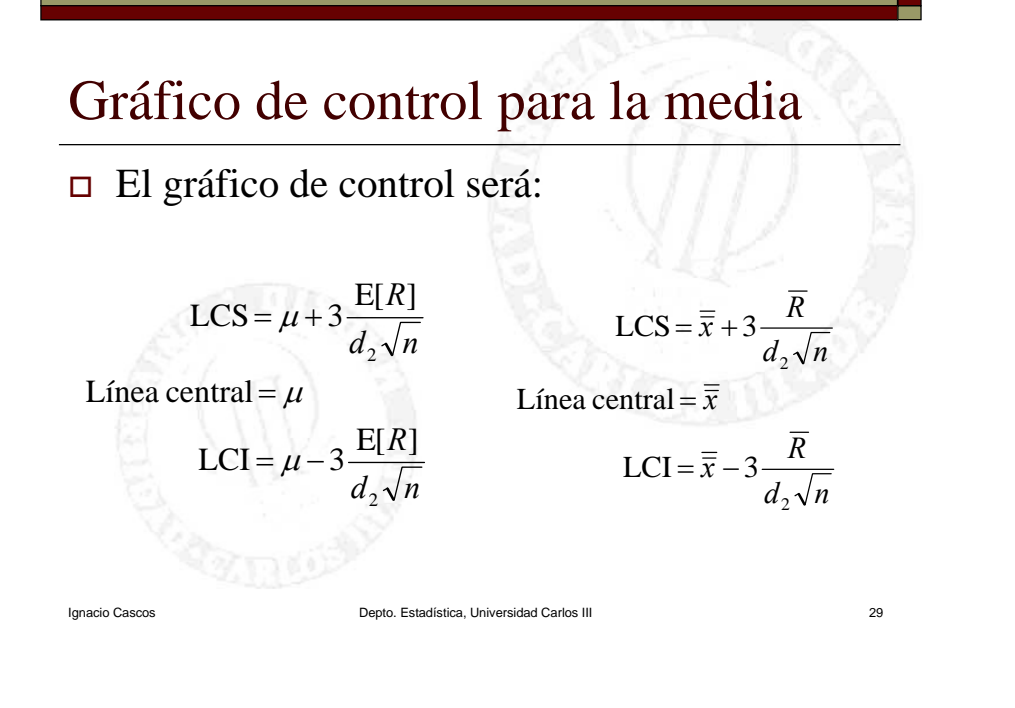

# Gráfico de control para la media

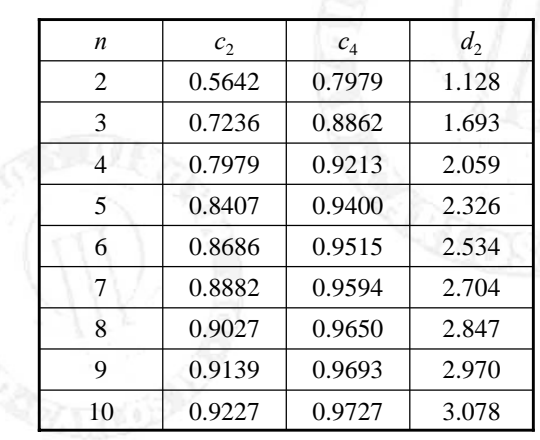

Ignacio Cascos Depto. Estadística, Universidad Carlos III 30

Descripción breve del tema

- 1.Introducción, gráficos de control
- 2.Gráfico de control para la media
- 3. Gráficos de control para la dispersión
- 4.Capacidad de un proceso. Índice de capacidad
- 5.Gráficos P y NP (atributos)
- 6. Muestreo de recepción: Plan Military Standard

#### Gráficos de control para la dispersión

Podemos cuantificar la dispersión bien a partir de la desviación típica o bien a partir del rango, con lo que obtenemos dos gráficos de control distintos para la dispersión.

 Gráfico de control para la desviación típica. Gráfico de control para el rango.

Ignacio Cascos **Cascos** Cascos Cascos Depto. Estadística, Universidad Carlos III 31

Ignacio Cascos Depto. Estadística, Universidad Carlos III 33 Gráfico de control para la desv. típica  $\Box$  Habíamos visto que: E[ $\hat{S}_i$ ] =  $c_4 \sigma$  Además tenemos: Obteniendo un gráfico de control para la desv. típica:  $2^{2} - 2$  $Var[\hat{S}_i] = (1 - c_4^2)\sigma$  $S$ <sup> $-3\sqrt{Var[S]} = c_4\sigma - 3\sqrt{1-c_4^2}\sigma = B_5\sigma$ </sup> Línea central =  $E[\hat{S}] = c_4 \sigma$  $S$ **]** + 3 $\sqrt{\text{Var}[S]}$  =  $c_4\sigma$  + 3 $\sqrt{1-c_4^2}\sigma$  =  $B_6\sigma$ LCI = E[ $\hat{S}$ ] – 3 $\sqrt{\text{Var}[\hat{S}]}$  =  $c_4\sigma$  – 3 $\sqrt{1-c_4^2}\sigma$  = LCS = E[ $\hat{S}$ ] + 3 $\sqrt{\text{Var}[\hat{S}]}$  =  $c_4\sigma$  + 3 $\sqrt{1-c_4^2}\sigma$  =  $c_5 = c_4 - 3\sqrt{1-c_4^2}$ donde  $B_6 = c_4 + 3\sqrt{1 - c_4^2}$ ;  $B_5 = c_4 - 3\sqrt{1 - c_4^2}$ 

#### Gráfico de control para la desv. típica

Ignacio Cascos Depto. Estadística, Universidad Carlos III 34 Utilizando el estimador insesgado de  $\sigma$ 4ˆ ˆ*c* $\hat{\sigma} = \frac{S_T}{S}$ *T*  $\frac{\partial T}{\partial c_4} = B_3 \hat{s}$ *T*  $\frac{S_T}{C_A} = \hat{S}$ *T*  $\frac{\partial T}{\partial c} = B_4 \hat{s}$  $B_5 \stackrel{S}{-}$  $c_4$ <sup>S</sup>  $B_6$ <sup> $S$ </sup> LCI =  $B_5 \frac{\hat{S}_T}{\hat{S}_T} = B_3 \hat{S}$ Línea central =  $c_4 \frac{\hat{S}_T}{\hat{S}_T} = \hat{S}$ LCS =  $B_6 \frac{\hat{S}_T}{\hat{S}_T} = B_4 \hat{S}$ 44 $=c_4 -$ 4 $=D_{\varsigma}$   $-$  = Donde  $B_4 = B_6/c_4$ ,  $B_3 = B_5/c_4$ 

#### Gráfico de control para la desv. típica

Utilizando el estimador insesgado de  $\sigma$ 

 $c_{\tiny 2}^{}$ 

ˆ $\hat{\sigma} = \frac{S}{\sigma}$ 

y razonando análogamente obtenemos el gráfico de control

> $LCI = B_3\overline{s}$ Línea central =  $\bar{s}$  $LCS = B_4 \overline{s}$

Ignacio Cascos Depto. Estadística, Universidad Carlos III 35

#### Gráfico de control para el rango

Habíamos visto que:

Además tenemos:

 $E[R] = d_2\sigma$ 

 $2\ \_2$  $Var[R] = d_3^2 \sigma$ 

Obteniendo un gráfico de control para el rango:

$$
LCS = E[R] + 3\sqrt{Var[R]} = d_2\sigma + 3d_3\sigma = D_2\sigma
$$
  
Linea central = E[R] =  $d_2\sigma$   
LCI – E[R] =  $d_2\sigma$ 

$$
LCI = E[R] - 3\sqrt{Var[R]} = d_2\sigma - 3d_3\sigma = D_1\sigma
$$

donde  $D_1 = d_2 - 3d_3$ ;  $D_2 = d_2 + 3d_3$ 

Ignacio Cascos **Depto.** Estadística, Universidad Carlos II

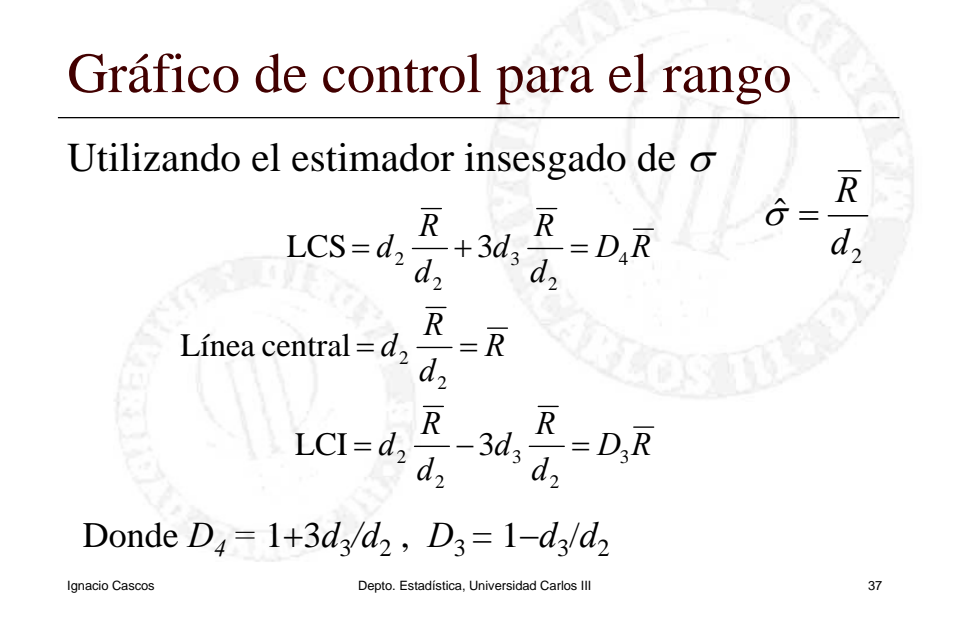

#### Gráficos de control para la dispersión

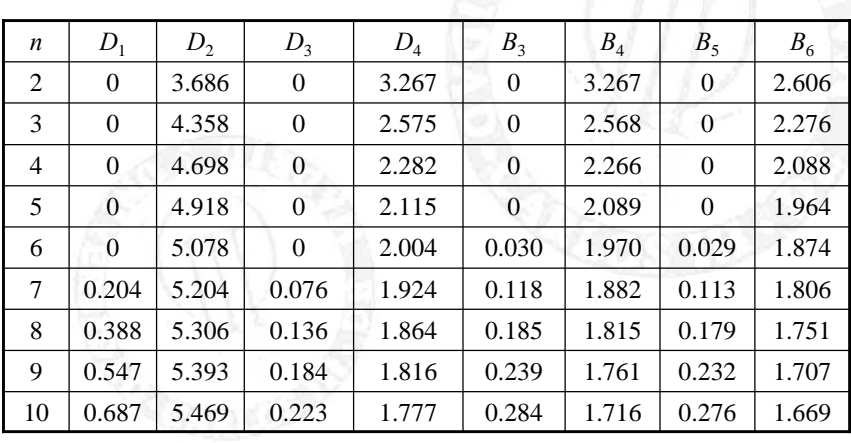

Ignacio Cascos Depto. Estadística, Universidad Carlos III 38

### Descripción breve del tema

- 1.Introducción, gráficos de control
- 2.Gráfico de control para la media
- 3.Gráficos de control para la dispersión
- 4. Capacidad de un proceso. Índice de capacidad
- 5.Gráficos P y NP (atributos)
- 6. Muestreo de recepción: Plan Military Standard

# Capacidad de un proceso

La capacidad de un proceso en el que la calidad se mide a través de una variable cuantitativa *X* $con \text{Var}[X] = \sigma^2$  se define como

Capacidad = 6 $\sigma$ ,

Donde σ es la desviación típica de la variable cuando el proceso está bajo control.

A mayor capacidad, mayor variabilidad.

# Capacidad de un proceso

Pasos para estimar la capacidad de un proceso:

- Selección de *k* muestras de tamaño *n*
- $\Box$  Construcción de un gráfico de control para la media y otro para la dispersión
- Eliminación de las muestras fuera de control y recalcular hasta todas las muestras bajo control
- (Verificación de la hipótesis de normalidad)
- $\Box$  Según el estimador que tomemos para la desviación típica, obtenemos diferentes expresiones para la capacidad estimada.

Ignacio Cascos Depto. Estadística, Universidad Carlos III 41

# Capacidad de un proceso

Utilizando la (cuasi)desviación típica :

Capacidad estimada =  $6\hat{\sigma} = 6\frac{\bar{S}}{\sigma} = 6\frac{\hat{S}_T}{\sigma}$ 22  $\sim$  4 *c*• Capacidad estimada =  $6\hat{\sigma} = 6\hat{\sigma} = 6\frac{s}{r}$ *c*

Utilizando el rango :

Capacidad estimada =  $6\hat{\sigma}$  =  $6\hat{\mathcal{F}}$ . 2*d*• Capacidad estimada =  $6\hat{\sigma} = 6\frac{R}{P}$ 

# Índice de Capacidad

El índice de capacidad compara la capacidad de un proceso con las tolerancias de un producto

> 6 σ LTS LTI Capacidad  $C_p = IC = \frac{Toleranceia}{Cepacided} = \frac{LTS-1}{Cepacided}$

Donde el LTS (Límite de Tolerancia Superior) y el LTI (Límite de Tolerancia Inferior) son los requerimientos técnicos para que un producto sea admisible.

- $\blacksquare$  IC > 1 proceso capaz ;
- $IC < 1$  proceso no capaz;
- $\Box$  IC ≈ 1 ¡vigilar!

Ignacio Cascos Depto. Estadística, Universidad Carlos III 43

#### Tamaño muestra y frecuencia muestreo

Ignacio Cascos Depto. Estadística, Universidad Carlos III 42

Si se produce un cambio en el proceso, de tal modo que una medición queda fuera de los límites de control con probabilidad *p*, tenemos

 Número medio de muestras hasta la detección ARL = 1/*p*

Se trata de la media de una distribución Geométrica.

# Interpretación de los gráficos de control

A la hora de interpretar un gráfico de control hay que tener en cuenta más factores que los puntos fuera de los límites de control:

 Tendencias o rachas. Rachas crecientes decrecientes o bien por encima o debajo de la línea central (7 puntos).

Ignacio Cascos Depto. Estadística, Universidad Carlos III 45

 Patrones no aleatorios. Periodicidades, inestabilidad, sobreestabilidad.

### Interpretación de los gráficos de control

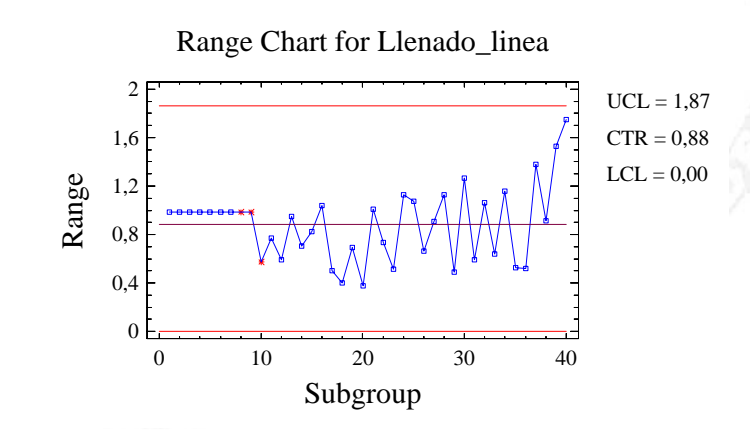

### Descripción breve del tema

- 1.Introducción, gráficos de control
- 2.Gráfico de control para la media
- 3.Gráficos de control para la dispersión
- 4.Capacidad de un proceso. Índice de capacidad
- 5. Gráficos P y NP (atributos)
- 6. Muestreo de recepción: Plan Military Standard

# Control por atributos

Ignacio Cascos **Depto.** Depto. Estadística, Universidad Carlos II

Se está interesado en una característica de calidad que no se puede medir.

Se muestra la evolución de la proporción *p* de individuos que tienen cierto atributo

- **Proporción de artículos defectuosos**
- **Proporción de llamadas que quedaron bloqueadas**
- **Proporción de clientes que presentan reclamación**

# Gráfico P

Objetivo del gráfico P: comprobar si la evolución de las proporciones muestrales observadas son compatibles con un mismo valor poblacional *p*.

Asociado a cada artículo tenemos una variable aleatoria *X* de Bernoulli con parámetro *p* que nos indica si es defectuoso o no.

Ignacio Cascos Depto. Estadística, Universidad Carlos III 49

# Gráfico P

La muestra *i*-ésima es de tamaño *ni*

El número de artículos defectuosos en ella es *di*<sup>=</sup>*Xi*1<sup>+</sup>*Xi*2+…+*Xini* sigue distribución Binomial de parámetros *ni* y *p*.

*i*  $i \mid r \neq n$   $n_i-r$  $p_i = r$  =  $\binom{p}{r} p$  (1-p) sin  $r = 0,1,2,...,n$  $P(d_i = r) = \frac{n_i}{r} p^r (1-p)^{n_i-r}$  si  $r = 0,1,2,...,$ ⎠ ⎞ ⎝  $(r) = {n_i \choose r} p^r (1-p)^{n_i-1}$ 

Ignacio Cascos Depto. Estadística, Universidad Carlos III 50

# Gráfico P

como tenemos que la proporción muestral  $\hat{p}_i = \frac{d}{dt}$ 

 $\Box$ Sabemos que:  $E[\hat{p}_i] = p$ 

Y además:

 $n^{i}$  *n*  $Var[\hat{p}_i] = \frac{p(1-p)}{p}$ 

*i*

Finalmente, por el Teorema Central del Límite:

$$
\hat{p}_i \approx \mathcal{N}\left(p, \sqrt{\frac{p(1-p)}{n_i}}\right)
$$

Ignacio Cascos Depto. Estadística, Universidad Carlos III 51

*i* $i = \frac{a_i}{n}$ 

# Gráfico P

Los gráficos de control por variables eran dos, uno para la media y otro para la dispersión.

En el control por atributos, tanto la media como la variabilidad de la proporción muestral, dependen de un único parámetro, por eso construimos sólo un gráfico de control.

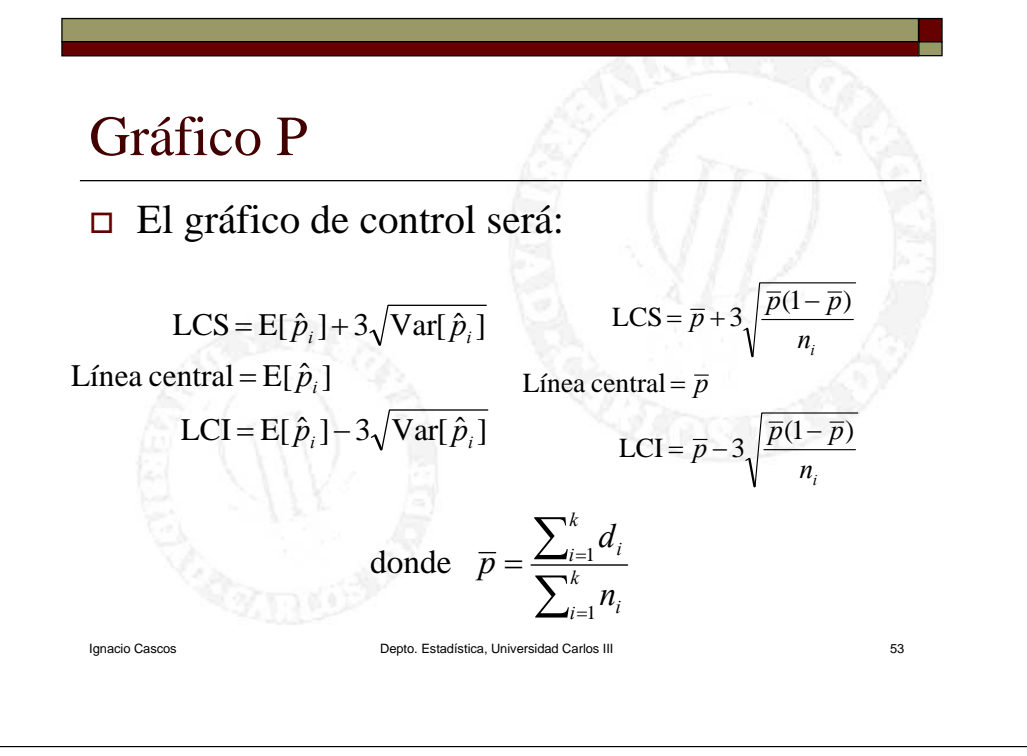

#### Ignacio Cascos Depto. Estadística, Universidad Carlos III 54 Gráfico P Gráfico PMuestra  $\text{línea central} = 0$ 0 4 8 12 16 2000,004 0,008  $\Omega_0$  0.012 0,016 0,02 0,024

# Gráfico P

Si en lugar del tamaño muestral *ni*, utilizamos su promedio, obtenemos límites de control que son rectas

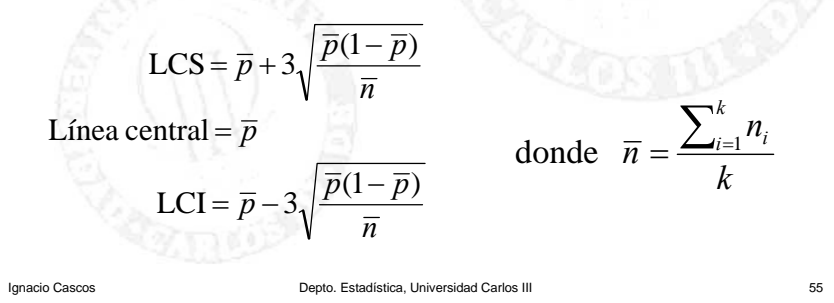

# Gráfico P

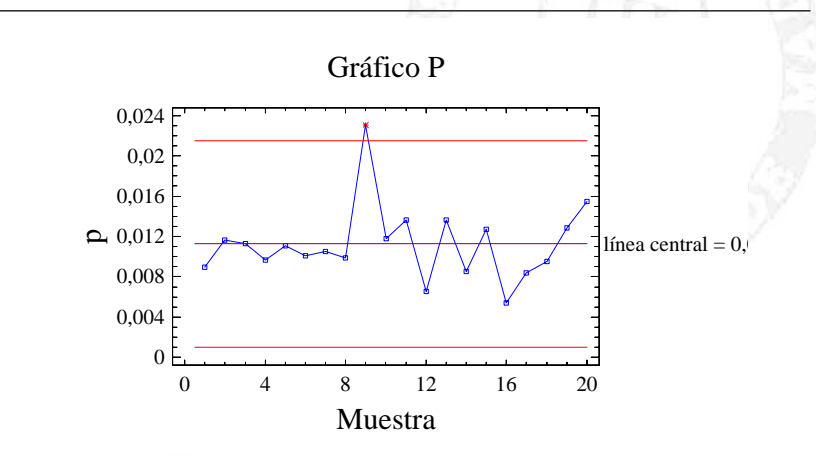

Ignacio Cascos **Cascos** Cascos Cascos Depto. Estadística, Universidad Carlos III 66

# Gráfico P

#### Para construir un gráfico P:

- Tomamos *k* muestras (al menos 20) de tamaño muestral *ni* (habitualmente al menos 30)
- Se calcula la proporción de artículos defectuosos en cada muestra
- Se calcula la estimación global de *p*
- Se calculan los límites de control
- Se dibuja el gráfico y si hay puntos fuera de los límites de control se eliminan y recalcula

Ignacio Cascos Depto. Estadística, Universidad Carlos III 57

# Gráfico P

 Valores estandarizados. Al no tener los límites constantes, los gráficos P son difíciles de interpretar (localizar tendencias y rachas).

Se construye el gráfico P estandarizado con los valores*p p* ˆ

*p*

*i*

=

*z*

Ignacio Cascos Depto. Estadística, Universidad Carlos III 58

*i*

 $(1-p)$ 

*p*

*n*

# Gráfico P

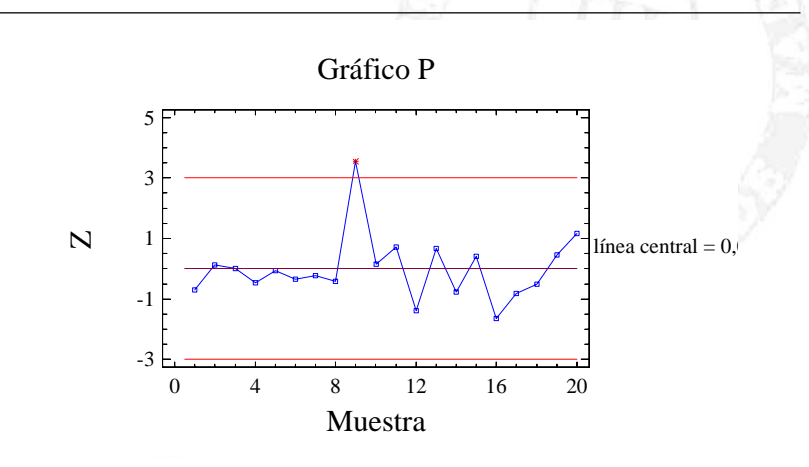

# Gráfico P

Gráfico estandarizado. Tenemos que

$$
E[z_i] = 0 \quad ; \quad Var[z_i] = 1
$$

El gráfico de control será:

LCI= $-3$ Línea central = 0  $LCS=3$ 

# Gráfico P

- Una vez construido el gráfico y fijada la estrategia de muestreo, para controlar el proceso:
	- $\blacksquare$  Tomamos una muestra de tamaño  $n_i$
	- ٠  $\blacksquare$  Calculamos LCS y LCI para  $n_i$  y los dibujamos
	- ۰ Calculamos la proporción muestral de piezas defectuosas

Ignacio Cascos Depto. Estadística, Universidad Carlos III 61

**Colocamos el nuevo punto en el gráfico** 

# Gráfico P

 Capacidad. Proporción de elementos aceptables fabricados en condiciones de control

Capacidad <sup>=</sup>1− *p*

Capacidad estimada <sup>=</sup>1− *p*

Ignacio Cascos Depto. Estadística, Universidad Carlos III 62

# Gráfico NP

Es idéntico al gráfico P salvo que en lugar de contabilizar la proporción de artículos defectuosos en una muestra, consideramos el número de artículos defectuosos *di*.

Es útil si:

- Número más relevante que proporción.
- $\Box$ Tamaño muestral constante.

Ignacio Cascos **Cascos** Cascos Cascos Depto. Estadística, Universidad Carlos III 63

## Gráfico NP

 $\Box$  Tomamos  $n_i = n$  constante. Por el TCL $LCI = E[d_i] - 3\sqrt{Var[d_i]}$ Línea central =  $E[d_i]$  $LCS = E[d_i] + 3\sqrt{Var[d_i]}$ LCI =  $n\overline{p} - 3\sqrt{n}\overline{p}(1-\overline{p})$ Línea central = *n* $\overline{p}$  $LCS = n\overline{p} + 3\sqrt{n\overline{p}}(1-\overline{p})$  $d_i = n\hat{p}_i \approx \mathcal{N}\left(np, \sqrt{np(1-p)}\right)$ 

# Gráfico NP

 Capacidad. Al igual que en el gráfico P, la capacidad es la proporción de elementos aceptables fabricados en condiciones de control

#### Capacidad <sup>=</sup>1− *p*

Capacidad estimada <sup>=</sup>1− *p*

Ignacio Cascos Depto. Estadística, Universidad Carlos III 65

# Muestreo de recepción

Hasta ahora hemos visto técnicas para controlar la calidad durante el proceso de producción. El muestreo en recepción o de aceptación se efectúa sobre lotes de productos terminados. Se realiza cuando no es viable la inspección de todo el lote y a partir de una muestra se decide aceptar o rechazar todo el lote.

## Descripción breve del tema

- 1.Introducción, gráficos de control
- 2.Gráfico de control para la media
- 3.Gráficos de control para la dispersión
- 4.Capacidad de un proceso. Índice de capacidad

Ignacio Cascos Depto. Estadística, Universidad Carlos III 66

- 5.Gráficos P y NP (atributos)
- 6. Muestreo de recepción: Plan Military Standard

#### Muestreo de recepción

En el muestreo de recepción el azar del muestreo puede llevarnos a tomar dos decisiones equivocadas:

- Aceptar un lote inaceptable con muchos productos defectuosos (en la muestra había pocos defectuosos).
- Rechazar un lote con muy pocos productos defectuosos (en la muestra estaban muchos de esos pocos defectuosos).

# Muestreo de recepción

Existe control de recepción por variables, atributos y por número de defectos.

Estudiaremos el control de recepción por atributos

Llamamos AQL (nivel de calidad aceptable,  $NCA, p_A$ ) a la mayor proporción de elementos defectuosos de un lote que es aceptable según el comprador.

Ignacio Cascos Depto. Estadística, Universidad Carlos III 69

# Muestreo de recepción

Dado un lote con una proporción *p* de elementos defectuosos:

- $\Box$  Si  $p > p_A$ , el lote debe rechazarse ;
- $\Box$  Si  $p \leq p_A$ , el lote debe aceptarse.

El problema es ahora decidir el tamaño muestral *n* y el número de elementos defectuosos que se está dispuesto a asumir.

Ignacio Cascos Depto. Estadística, Universidad Carlos III 70

# Military Standard

El Military Standard (MIL STD) fue diseñado en EEUU para su utilización en la II Guerra Mundial (MIL-STD-105D ; ISO 2859 ; UNE 66020)

Se trata del control de recepción más utilizado en la actualidad.

Ignacio Cascos Depto. Estadística, Universidad Carlos III 71 Consiste en seguir una serie de normas (estándares) que iremos buscando en tablas.

# Military Standard

- $\Box$  Niveles de inspección:
	- Nivel I: Coste bajo
	- Nivel II: Coste estándar
	- **Nivel III: Coste Alto**
	- **Niveles S-1 a S-4: Ensayos destructivos**

# Military Standard

- Planes de inspección:
	- **Inspección rigurosa: se espera una calidad** inferior al AQL  $(p > p_A)$ . El tamaño muestral es elevado.
	- **Inspección normal:** la calidad que se espera del proveedor es similar al AQL.
	- **Inspección reducida: la calidad que se espera es** muy alta ( $p < p_A$ ). El tamaño muestral es inferior al plan *normal*.

Ignacio Cascos Depto. Estadística, Universidad Carlos III 73

# Military Standard

- Cambios de planes de inspección:
	- Al comienzo de la tarea de inspección se toma el plan normal.
	- Se pasa de inspección normal a rigurosa si  $2$  de  $5$ lotes consecutivos han sido rechazados.
	- ×. Se pasa del plan riguroso al normal cuando han sido aceptados 5 lotes consecutivos.

Ignacio Cascos Depto. Estadística, Universidad Carlos III 74

## Military Standard

- Cambios de planes de inspección:
	- Se pasa del plan normal al reducido si se aceptan 10 lotes consecutivos.
	- Se pasa del plan reducido al normal cuando se rechaza 1 lote.
	- Si tras más de 10 lotes seguimos con el plan riguroso, concluye la inspección y se le pide al proveedor que aumente la calidad.

# Military Standard

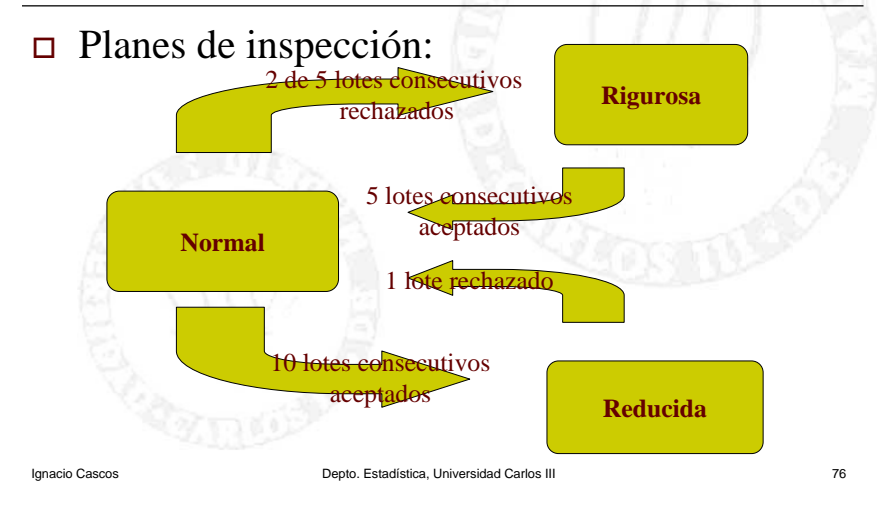

# Military Standard

#### Pasos a seguir:

- Decidir el AQL
- Determinar el nivel de inspección (I, II ó III)
- Determinar el plan de inspección (varía)
- Conocido el tamaño del lote y el nivel de inspección, busco la letra de código de inspección
- Con la letra y el plan de inspección, busco en las tablas el número de elementos defectuosos para aceptar o no el lote

Ignacio Cascos **Depto. Estadística, Universidad Carlos III** 77

# Military Standard

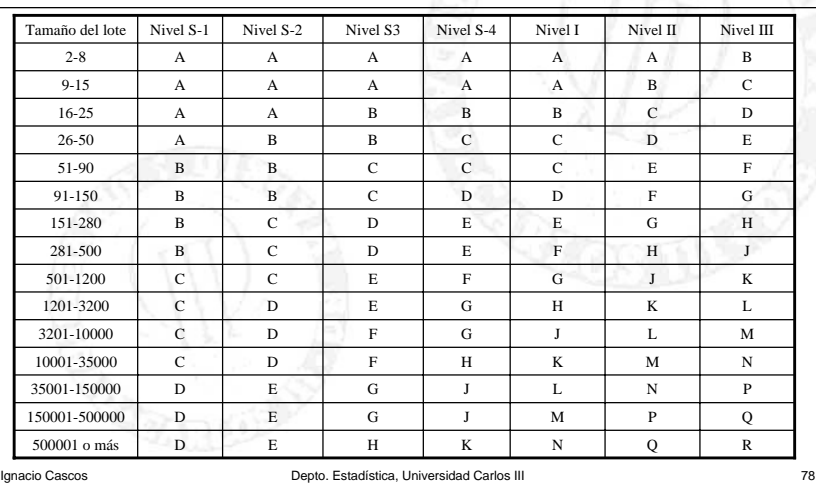